# **Répartie**

Bulletin du département d'informatique de l'UQÀM

*Volume 10 Numéro 2 Été 2004* 

### **Sommaire**

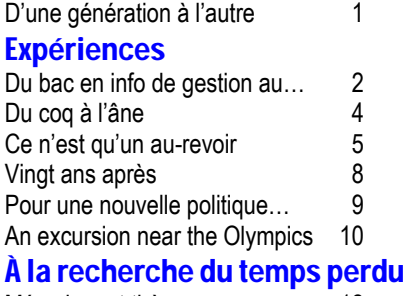

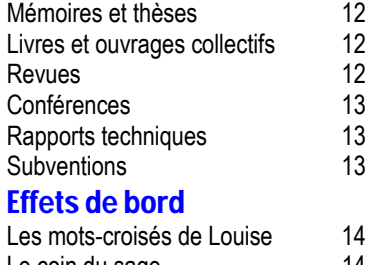

#### Le coin du sage 14 La devinette de Tim 15 Le clin d'œil de Figaro 16

#### *Notre mission*

*Nous allons préparer des diplômés en informatique qui sont recherchés, productifs et respectés pour leur travail, et qui contribuent aux nouveaux développements en technologie informatique.* 

*Nous donnerons aux étudiants et aux collègues des autres disciplines un appui approprié pour leur éducation et leur recherche, en accord avec le rôle de plus en plus fondamental de l'informatique dans la société. Dans nos domaines de recherche nous contribuerons des idées clés au développement de la fondation informatique de l'âge de l'information, faisant progresser les connaissances informatiques pour le bien de la société, du Québec et de l'UQAM. Nous travaillerons avec des partenaires académiques clés à l'intérieur et à l'extérieur de l'UQAM et avec des partenaires industriels clés à la poursuite de nos activités de recherche et d'enseignement.*

## *D'une génération à l'autre*

Ah, qu'elle est lourde la responsabilité du rédacteur en chef! Pour chaque numéro du bulletin départemental, il lui faut trouver un thème, ou faute de thème, une idée de regroupement de collègues pour les inciter à contribuer à nos réflexions libres. Et comme mon but (inavoué jusqu'à présent) est d'arriver à obtenir petit à petit une contribution de chacun et chacune des professeurs du département il faut certainement se creuser les méninges constamment avec plus ou moins de succès. Étant ici depuis longtemps, mais pas le plus longtemps, j'ai eu certains collègues comme étudiants dans un ou plusieurs cours de premier cycle, d'informatique, cela s'entend, et cela m'a poussé à demander à ceux d'entre nous qui ont fait leurs études de premier cycle en informatique à l'UQAM de nous produire un petit texte sur un sujet de leur choix. En faisant cela je cours un grand risque, car je pourrais en oublier certains. Il est vrai que parmi nos collègues, en plus des anciens étudiants d'informatique, il y a aussi des anciens étudiants en mathématiques aussi bien de premier cycle que de deuxième cycle. Fort heureusement, la majorité de ces derniers a déjà contribué au bulletin sous une forme ou sous une autre, et les autres ne perdent rien pour attendre.

Évidemment, un tel échantillon ne comprend pas un grand nombre de collègues et, ne pouvant compter les lignes avant de les voir imprimées, nous avons complété ce numéro avec la contribution d'une collègue qui n'avait pu se joindre au numéro précédent. Et puis un autre collègue ayant fait une remarque humoristique à l'issue d'une assemblée départementale, nous lui avons demandé d'amplifier cette idée et de nous la présenter. Vous voyez bien que le travail de rédacteur en chef n'est pas de tout repos, car, une fois les promesses obtenues, il faut ensuite s'assurer que la gestation des œuvres en puissance débute, puis continuer cet accompagnement jusqu'à la naissance de l'œuvre. Évidemment, comme pour toute chose, les individus que nous sommes ne fonctionnent pas au même rythme et il est parfois difficile d'harmoniser cela avec des dates de production fermes… Et que faut-il faire des délinquants ?

Et comme d'habitude, ce numéro ne s'arrête pas là, puisqu'on y retrouve d'autres rubriques habituelles et nouvelles, comme les mots croisés de Louise, la devinette de Tim, le coin du sage et le clin d'oeil de Figaro, le tout agrémenté de quelques photos de printemps du photographe officiel du bulletin, François Gros d'Aillon.

#### Ph. Gabrini

Rédacteur en chef

## *Expériences*

## **Du bac en informatique de gestion au bac en informatique et génie logiciel**  Guy Tremblay

Si la demande du rédacteur en chef n'est pas restée lettre morte, le thème unificateur du présent bulletin devrait être que plusieurs des auteurs d'articles qu'on y retrouve sont des anciens étudiants de l'UQAM. C'est effectivement mon cas. Toutefois, et je crois que c'est aussi le cas d'un certain nombre de collègues du département (cinq parmi sept ayant fait leurs études à l'UQAM?), j'ai obtenu un bac en mathématiques (option informatique dans mon cas), plutôt qu'un bac en informatique.

L'idée à l'origine de cet article était de donner un aperçu de l'évolution du bac en informatique ... et de voir pourquoi, à l'époque (1979-83), le bac, alors en informatique de gestion, n'était pas nécessairement le premier choix pour ceux intéressés principalement par l'informatique ... ou par les mathématiques.

Pour tenter de cerner l'évolution du programme d'informatique, j'ai donc analysé les descriptions du bac qu'on peut trouver dans les vieux annuaires de l'UQAM et j'ai tenté de décrire, de façon synthétique, les différentes instances du bac qui ont existé au cours des années. L'annuaire le plus ancien que j'ai pu trouver datant de 1983, mon historique débute donc à cette date — il manquait aussi quelques autres annuaires, mais avec ceux disponibles, je crois bien avoir capturé l'essence de l'évolution du programme.

Deux figures sont présentées :

- a. Une première qui présente les différentes instances du bac en informatique de 1983 à 2003;
- b. Une deuxième qui présente la version qui deviendra effective à compter de l'automne 2004.

Dans ces figures, chaque cadre décrit le programme de bac pour la période indiquée à l'aide d'un certain nombre d'attributs:

- **Crédits: nombre total de crédits du programme;**
- **Cours** info: nombre de cours obligatoires en informatique (y compris informatique répartie);
- **Cours GL: nombre de cours obligatoires en génie** logiciel;
- Cours gestion: nombre de cours obligatoires en gestion (économie, comptabilité, ressources humaines, etc.);
- Cours maths: nombre de cours obligatoires en mathématiques (y compris, depuis quelques années, INF1130);
- Choix (info): nombre de cours au choix nécessairement en info;
- Choix (gestion): nombre de cours au choix nécessairement en gestion;
- Choix (info ou *X*): nombre de cours au choix en info ou en *X*;
- Cours libres/complémentaires: nombre de cours (au choix) pas en info;
- Cours éthique: cours INM6000 (Informatique et société);
- Formation générale: choix parmi INM6000, FSM4000 (Histoire des sciences), PHI4340 (Aspects humains de la science et de la technique);
- etc.

Dans le cas où plusieurs profils (initialement appelés "concentrations") existaient, les nombres spécifiés dans les cours obligatoires indiquent ce qui s'applique à l'ensemble des profils, et ce même si les cours obligatoires peuvent ne pas être les mêmes pour les différents profils. Les cours au choix, quant à eux, dénotent des cours véritablement au choix, et non des cours spécifiques à un profil. C'est ce qui explique que, dans certains cas, le nombre total de cours n'est pas de 30 (ou 32 pour des programmes de 96 crédits). Finalement, certains "faits marquants" sont indiqués en gras dans les remarques.

Quelques points clés ressortent de l'étude de l'évolution du programme de bac en informatique :

- Au cours de ces 20 années, le programme de bac a subi un (très!) grand nombre de modifications. La durée de vie d'une instance du programme est donc assez courte (2-3 ans).
- La diminution du nombre de cours de gestion a débuté il y a longtemps (1985). Le génie logiciel, quant à lui, a commencé à occuper une certaine place (trois cours) dès 1991. Il est intéressant de souligner que ce n'est que tout récemment que les critères d'accréditation de l'ACI pour les programmes de génie logiciel ont commencé à spécifier que trois (3) cours dans ce domaine était un minimum pour de tels programmes avec les modifications en vigueur à l'automne 2004, nous en aurons bientôt quatre (4). Notons aussi que bien que nous ayons été parmi les premiers (sinon, *le premier)* programmes à mettre ainsi l'accent sur le génie logiciel, ce n'est que tout récemment (2002) que le bac en informatique a changé d'appellation, passant de bac en « informatique de gestion » à bac en « informatique et génie logiciel ».
- **E** Le programme est devenu véritablement, et strictement, coopératif en 1996, donc il y a moins d'une dizaine d'années. Par contre, en 2002, un programme régulier (sans stage) a été réintroduit.
- Bien que les profils aient fait leur apparition dès 1985, le profil choisi par un étudiant n'a jamais été mentionné sur le diplôme : pour qu'une telle mention apparaisse, il aurait fallu qu'un plus grand nombre de cours (huit) leur soit associé.
- **En 2001, pour satisfaire une des conditions qui** nous avaient été imposées par le conseil d'accréditation, le cours INM6000 (éthique) est (re)devenu obligatoire — il avait été obligatoire pendant de nombreuses années auparavant (1983-1994).
- Auparavant existait un profil Ingénierie de la Connaissance. Quelques années (1996) avant le développement et l'apparition du doctorat en

informatique cognitive, cette concentration est disparue faute d'un nombre suffisant d'étudiants.

Avec cette nouvelle version du bac en informatique, est-ce que moi ou certains collègues choisirions maintenant le bac en informatique (et génie logiciel) plutôt que celui en mathématiques? Pour ceux intéressés par les mathématiques, il est clair que cette nouvelle version du bac n'est toujours pas le meilleur choix (seulement trois cours, de base, en mathématiques). Par contre, la variété de cours en informatique, en génie logiciel et en informatique répartie, combinée à un nombre réduit de cours en gestion (trois) serait, pour moi en tout cas, un attrait intéressant ... même si j'ai grandement apprécié, et apprécie toujours, d'avoir une bonne base en mathématiques.

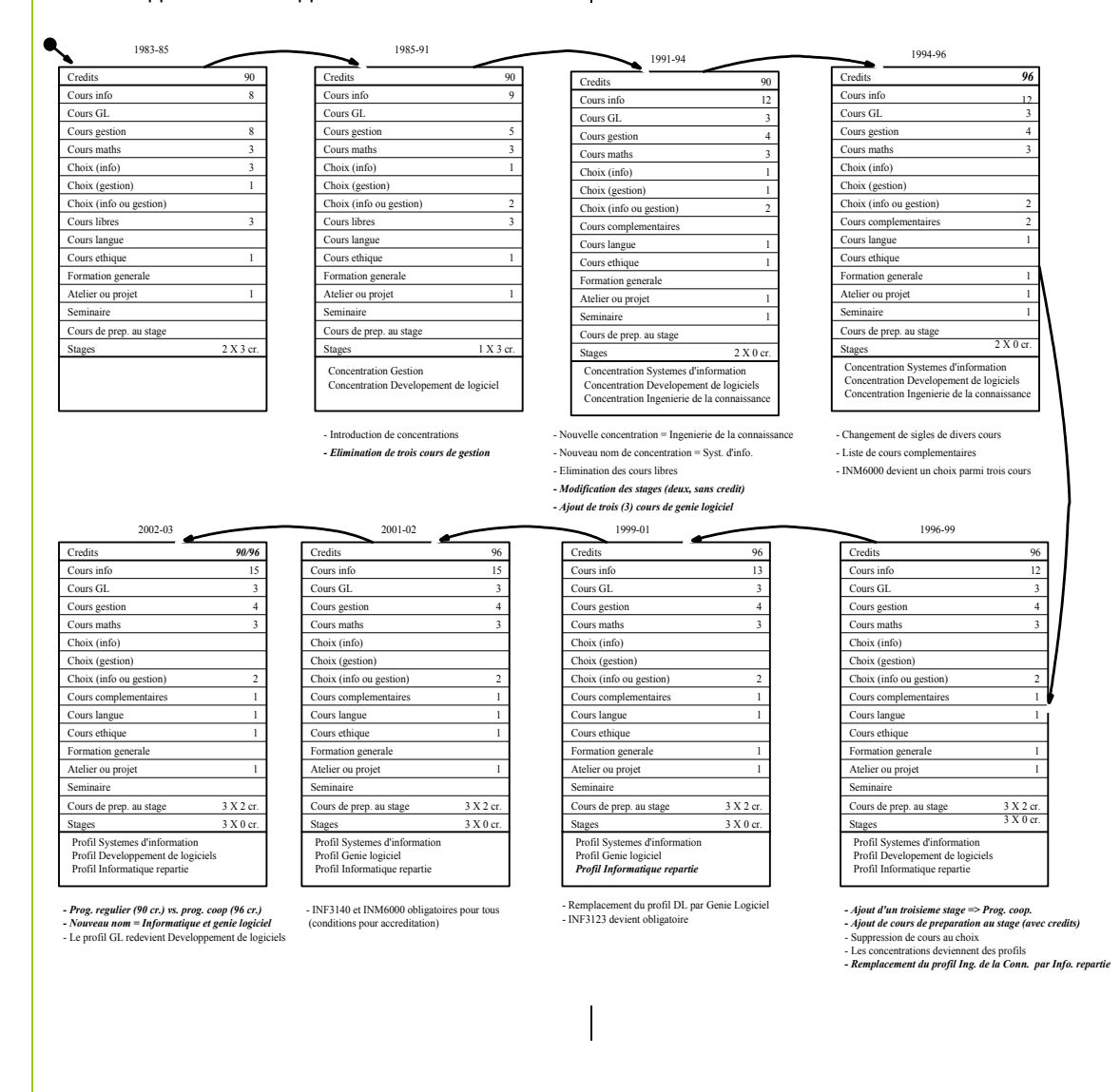

#### Répartie Juin 2004

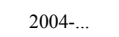

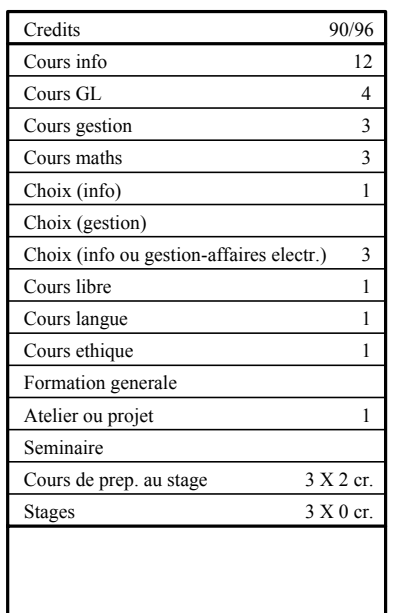

- Remplacement des profils par des cours au choix

- Ajout d'un cours en genie logiciel (Construction et maintenance)

- Modification des cours de base de programmation (prog. objet) - Remplacement d'un cours de gestion (SCO1080) par un cours libre

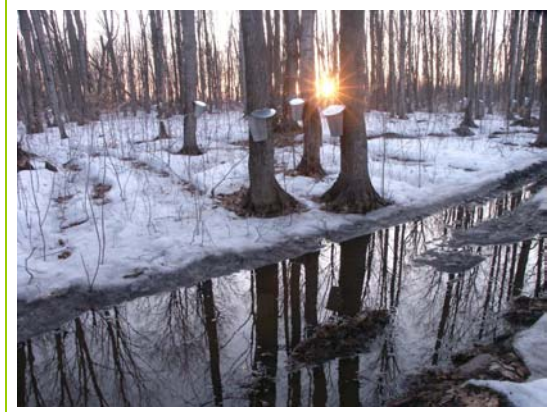

### **Du coq à l'âne**  Robert Godin

Très jeune, j'ai la conviction que je ne peux compter sur un Dieu pour soulager mes angoisses existentielles. Je cherche des réponses du côté de la philosophie. L'intelligence, la conscience, l'âme, tant de concepts que je veux approfondir. Un philosophe (dont j'ai oublié le nom) attire mon attention sur la cybernétique. Je suis définitivement intrigué par cet auteur qui évoque l'existence d'un ordinateur russe éprouvant 55 émotions ! La précision du nombre me réjouit particulièrement ... J'entrevois la possibilité de cloner mon esprit dans une entité cybernétique (espèce de *robogod*). Mais maintenant, je note à

regret le parallèle facile avec la démarche des Raéliens.

Après le Collège, j'entreprends de contacter toutes les universités qui offrent un programme sous-gradué en cybernétique … Dans l'attente d'un tel programme, je me rabats sur le Baccalauréat en Mathématiques à l'UQAM pour des raisons qui m'échappent. Cheveux longs, barbe, bottes de travail usées et chemise à carreaux, j'ai la gueule de l'emploi. C'est dans les premiers cours d'analyse que je saisis vraiment la notion de limite. En effet, je découvre qu'il est difficile de réussir un examen lorsque l'on dépasse la limite lors des nombreuses célébrations qui précèdent l'examen.

Par bonheur, le département de mathématiques commence à offrir des cours d'informatique. Ce n'est pas encore de la cybernétique, mais nous découvrons avec passion l'émergence d'une nouvelle discipline. C'est la belle époque des cartes perforées et d'une compilation par jour. Ça forme la jeunesse.

Après avoir lu les trois livres de Knuth, on peut se flatter le nombril avec le pinceau de la satisfaction. Le génie logiciel en est à ses premiers balbutiements. Je me rappelle un étudiant qui, sans le savoir, pratique déjà une forme de programmation extrême. Un processus léger à deux phases. Dans la première phase, il cherche un paquet de cartes dans les poubelles (réutilisation). Ensuite, il le débogue jusqu'à ce qu'il produise le résultat espéré (cycle de vie itératif et incrémental, piloté par les tests).

J'expérimente moi-même une forme de programmation extrême à mon premier emploi au centre de calcul de l'UQAM. Après quelques cours d'informatique, on me propose un travail à temps partiel de programmeur. À mon premier jour de travail, l'analyste-programmeur-architecte-gestionnaire-philosophe du système m'introduit aux joies de l'assembleur. Selon lui, ça se lit comme de la prose. Il dépose devant moi une pile d'une centaine de pages d'assembleur, avec deux commentaires au total, et des noms de variables à faible consommation d'énergie digitale (au sens de doigt). Il a pris le temps de m'expliquer le premier commentaire … (documentation légère, *pair programming*).

Je me rappelle avec nostalgie mes études sousgraduées à l'UQAM. Un petit département, à dimension humaine, une atmosphère de famille, la table de ping-pong qui provoquait des échanges endiablés ...

Après quelques années de vagabondage, c'est le retour aux sources, mais cette fois-ci en tant que<br>professeur. L'informatique s'est nettement L'informatique s'est nettement développée au sein du département, maintenant, de mathématiques et d'informatique. Deux programmes d'informatique sont en place: le Baccalauréat en informatique de gestion et la Maîtrise professionnelle en informatique de gestion, si ma mémoire est bonne (ce qui est discutable).

En rétrospective, mes premiers pas en recherche ont été ardus. Il est difficile de supporter le même niveau de recherche que les concurrents avec des moyens plus modestes : pas d'étudiants gradués pour supporter les travaux de recherche, une tâche d'enseignement plus lourde, peu de support d'infrastructure ou d'équipes établies.

Par contre, en comparaison avec des départements mieux établis, remplis de traditions (contraintes), de chercheurs chevronnés (boss), la culture de l'UQAM répondait à ma soif de liberté ( $\rightarrow$  créativité, message subliminal aux nouveaux collègues qui peuvent se sentir un peu frustré par nos conditions parfois difficiles). Malgré des difficultés qui persistent, les conditions actuelles se sont largement améliorées. Notre production en recherche et en étudiants gradués s'est accrue de manière significative. On voit même poindre à l'horizon un doctorat en informatique!

Pour terminer, en tant qu'étudiants nous prenions plaisir à caricaturer les distractions des professeurs. Je me rappelle d'une anecdote à propos d'un collègue qui mettait de l'argent dans la machine à café et repartait sans le café. Mais maintenant, je soupçonne que ce n'était probablement pas une caricature. J'ai moi-même encaissé un chèque de remboursement adressé à un collègue. Récemment, j'ai cogné à ma porte de bureau. Heureusement, il n'y avait qu'un seul témoin. Je remercie les collègues d'avoir évité d'ébruiter mes nombreux moments d'égarements …

Et pour continuer du coq à l'âne, je ne peux m'empêcher de terminer par un petit éditorial : « en face des idéologies obscurantistes intolérantes, il est urgent de faire la promotion du doute cartésien et l'éloge de la différence »[1.](#page-4-0)

n titus masim Lindit

 $\overline{a}$ 

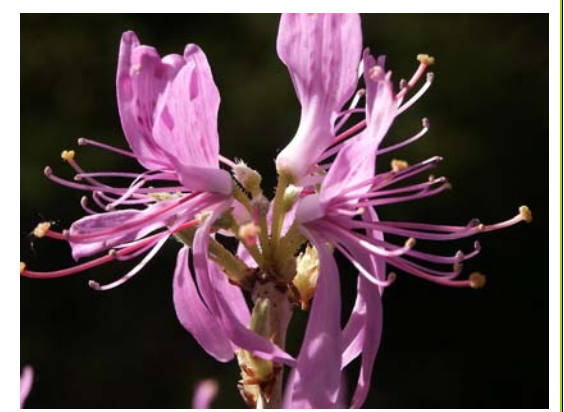

**Ce n'est qu'un au-revoir**  Rokia Missaoui

Lorsque Philippe Gabrini m'avait demandé d'écrire un texte pour le bulletin « Répartie » du département, il y a déjà un moment, j'avais longuement pensé au sujet que j'aurai à aborder. J'avais écarté dès le départ la possibilité de discuter d'un thème en informatique ou d'exprimer mon opinion sur des thèmes d'actualité socio-politique.

Comme ma deuxième année de congé sans traitement vient bientôt à échéance et que je m'apprête à démissionner de l'UQAM pour m'enraciner dans la belle et paisible région de l'Outaouais et continuer ma carrière à l'Université du Québec en Outaouais (UQO), j'ai choisi de faire défiler certaines séquences de ma carrière avant et pendant mon passage à l'UQAM.

Cela me rappelle un peu le livre de l'admirable Françoise Giroud intitulé **«** *On ne peut pas être heureux tout le temps* **»** dans lequel elle consulte une collection de photos et se remémore avec nostalgie, mais fierté, sa vie tant privée que publique et ses nombreuses et extraordinaires réalisations en tant que journaliste, écrivain et femme politique française. J'ai trouvé l'exercice de rédaction du présent texte difficile mais très bénéfique. La difficulté vient du fait qu'il n'est pas aisé de parler de soi, de peur de dire plus de choses qu'il n'en faut, de manquer de modestie ou d'être à court d'expressions reflétant fidèlement des événements, des sentiments et des états d'âme. Le bonheur que m'a apporté la rédaction du texte est immense : cela m'a permis de voir défiler à nouveau un ensemble de séquences de mon modeste et heureux parcours d'informaticienne et de femme maroco-canadienne et surtout de faire mon deuil de l'UQAM.

<span id="page-4-0"></span><sup>1</sup> Jacquard, A. Éloge de la différence. La génétique et les hommes. Édition du Seuil 1981

#### **Choix de l'informatique : un concours de circonstances**

Je me retrouve un peu par hasard en informatique. En effet, lors de la dernière année de ma formation dans une école d'ingénieurs à Rabat (INSEA[2\)](#page-5-0), j'avais non seulement bien réussi mon examen d'analyse numérique mais aussi décelé une erreur non triviale dans l'énoncé de l'examen. Cela a alors encouragé mon professeur d'informatique à recommander vivement ma candidature pour un poste d'analyste dans le centre informatique du ministère marocain du Plan. En outre, le caractère visionnaire de mon fiancé de l'époque (et mari actuel) prévoyait un grand essor de l'informatique et une belle carrière pour sa meilleure moitié.

Ainsi, je suis devenue en juillet 1971 la première femme analyste dans le centre informatique du ministère du Plan au Maroc. À cette époque, j'étais souvent l'unique femme cadre dans de nombreuses réunions techniques intra et inter-ministères. Cela suscitait de la curiosité, de l'admiration ou des spéculations et interrogations (va-t-elle réussir à mener à terme son projet ? sera-t-elle en mesure d'effectuer des tâches qui relevaient habituellement des compétences masculines ? etc.).

Au cours de mes cinq premières années de carrière d'analyste puis chef de service, j'ai relevé plusieurs défis, réalisé et dirigé des opérations de grande envergure, et obtenu éloges et satisfactions tant au niveau personnel que professionnel. Je me suis particulièrement forgé un fort caractère au sein de la gente masculine. Au fil des années, je percevais le respect et même de l'admiration dans les yeux de la plupart de mes collègues et patrons. Cependant, il arrivait des fois que l'un d'entre eux me rappelait à l'ordre en me lançant à la blague ou d'un ton menaçant et agressif : « freine, tu n'es qu'une femme! ». Face à une telle attitude, ma réaction était de me défendre et d'accélérer davantage le rythme.

Lorsqu'en 1976, j'avais annoncé à mon patron direct que j'étais déterminée à m'inscrire à un programme de troisième cycle, sa réponse a été la suivante : « Après tout, tu n'es qu'une femme! ». Ma réplique a été immédiate : « Oui, je suis une femme et j'irai loin ».

#### **Informaticienne mais aussi porte-drapeau de la femme marocaine**

Suite à un concours de circonstances et un acharnement au travail, je me suis retrouvée entre 1975 et 1980 sur plusieurs tribunes locales, nationales

 $\overline{a}$ 

et internationales à défendre la femme marocaine, à présenter, analyser et commenter des statistiques sur sa place dans la société marocaine et à proposer des solutions pour son émancipation socio-économique. J'ai été vice-présidente de la délégation marocaine à la première conférence mondiale des Nations Unies sur les femmes (Mexico 1975), responsable principale de missions dans des pays africains et arabes, participante à des forums et conférences sur l'intégration de la femme dans le processus de développement et fervente défenseuse de l'intégrité territoriale de mon pays.

J'ai eu l'occasion et le privilège de côtoyer à la fois la bourgeoisie marocaine et la classe déshéritée. J'éprouvais un grand plaisir à m'adresser aussi bien à mes consœurs de la campagne marocaine et du Sahara marocain qu'aux citadines plus privilégiées. Je vivais aussi intensément les diverses émotions que m'apportait une entrevue avec une consœur vivant misérablement dans un bidonville, qu'avec une compatriote menant un train de vie à l'occidentale dans une villa de rêve! Je savourais avec le même plaisir la tasse de thé que je partageais avec chacune d'elles et les moments passés en leur compagnie.

La naissance de mes enfants (Nadia, 1978 ; Nabil, 1980) avait freiné quelque peu mes activités et réduit mes déplacements à l'étranger pendant près de deux années. Mon fils est né quelques heures après une réunion de femmes cadres du Maroc et deux heures après un cours magistral à l'École Nationale d'Industrie Minière (ENIM) à Rabat!

#### **De professionnelle à universitaire : à la recherche de nouveaux défis!**

Suite à des études de troisième cycle à l'INSEA dans le cadre d'un programme financé par l'ACDI (Agence Canadienne de Développement International) et impliquant des professeurs de l'UQAM et de HEC, i'ai obtenu un diplôme d'ingénieur d'état en 1978 et j'étais vivement intéressée à faire une carrière à temps plein en tant que professeure-chercheur dans le milieu universitaire. L'occasion m'a été offerte en janvier 1980, date à laquelle j'avais intégré l'INSEA pour enseigner des cours de langage de programmation (Cobol et Fortran), de logique de programmation et des thèmes avancés en informatique.

#### **Appel du Québec ….**

Suite aux encouragements de mes anciens professeurs canadiens, j'ai pris la décision de quitter momentanément le Maroc avec ma petite famille pour faire des études doctorales au Canada.

<span id="page-5-0"></span><sup>2</sup> Institut National de Statistique et d'Économie Appliquée.

Malgré d'innombrables obstacles rencontrés durant mes démarches au Maroc, j'ai réussi à réaliser mon rêve grâce, entre autres, à quelques professeurs du département d'informatique de l'UQAM qui ont fait l'impossible pour que je puisse obtenir une bourse de l'ACDI durant mes années d'études. Je leur en suis reconnaissante!

Avec mon caractère de fonceuse, le passage d'un système d'enseignement à la française au système d'enseignement à la nord-américaine s'est fait sans douleur. Par contre, le passage d'un pays méditerranéen à un pays à hiver long et glacial a été difficile au cours des premières années. Les enfants ont, au contraire, trouvé leur bonheur dans la neige et surtout sur les patinoires.

#### **Atterrissage en douceur à l'UQAM**

J'ai eu la chance et le privilège d'être professeurechercheur depuis juin 1987 dans une université et un département qui ont été très généreux et confiants à mon égard. Cela m'a permis de m'épanouir et de réaliser plusieurs activités tant au niveau de l'enseignement, de la recherche que des services à la collectivité.

Dans l'exercice de mes fonctions, mes étudiants et mes collègues ont toujours occupé et occuperont une place de choix dans mes préoccupations et mes activités.

En étant en congé sans traitement, j'ai certainement eu moins l'occasion de participer aux activités du département. Cependant, avec un regard de l'extérieur du département, je me rends compte que ce dernier connaît des changements importants et devient un chantier de travaux de toutes sortes : recrutement de nouveaux professeurs présentant de grands potentiels en recherche, restructuration de programmes, création de nouveaux programmes d'études graduées, rénovations de locaux, constitution de nouvelles unités de recherche, etc.

Ce n'est qu'en quittant l'UQAM que je me suis pleinement rendue compte que j'étais membre d'une institution majestueuse qui connaît un croissance significative et détient une place importante et une réputation respectable au sein des universités québécoises.

#### **Un nouveau départ!**

Pour pouvoir rejoindre un mari extraordinaire (professeur à l'Université d'Ottawa), il a fallu que je quitte (congé sans traitement) en fin juillet 2002 l'UQAM et son département d'informatique. La période de préparation de cette transition a été

douloureuse et pleine d'interrogations. La souffrance de devoir un jour quitter l'UQAM était intense et me rappelait la période du sevrage de mes enfants.

Mon choix de ma nouvelle université d'attache a été porté vers le département d'informatique et d'ingénierie de l'UQO, principalement parce que je tenais à continuer ma carrière au Québec et dans les réseau des universités du Québec. Ce choix s'est avéré judicieux puisque ma nouvelle institution d'attache m'a offert plusieurs possibilités d'épanouissement et m'a permis de gagner rapidement l'estime et la confiance de mes étudiants, de mes collègues et de plusieurs membres du personnel. J'entrevois avec beaucoup d'optimisme une fin de carrière paisible mais riche en réalisations et défis.

En guise de conclusion, je dirai que je suis amplement satisfaite de mon parcours, de mes réalisations tant professionnelles que personnelles, et de la chance que j'ai pu avoir pour être là où je suis actuellement. Il est certain que je n'attribue pas ma réussite uniquement à la chance. C'est surtout le fruit de ma forte détermination, de mon acharnement au travail, et du support de mes collaborateurs et de ma famille qui ont été présents pour m'aider à réaliser mes rêves et mes ambitions.

Pour prolonger les années fructueuses de ma carrière passées au sein de l'UQAM, je suis vivement intéressée à maintenir la collaboration avec des collègues et des programmes d'études avancées du département d'informatique, et je souhaite que ce dernier puisse connaître un rayonnement important en recherche, enseignement et services à la communauté.

Je profite de l'occasion pour dire au revoir à tous les membres du département d'informatique, quel que soit le rôle qu'ils jouent au sein de ce département.

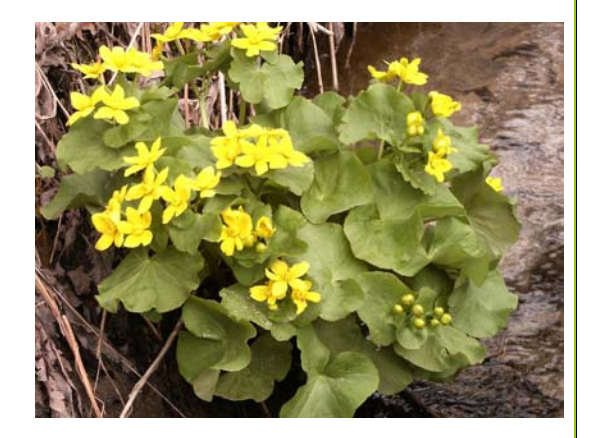

### **Vingt ans après**  Normand Séguin

J'ai fait mon entrée à l'UQAM à l'hiver 1984, d'abord au certificat et par la suite au bac en informatique de gestion. Le passage par le certificat fut obligé, puisque le bac n'admettait pas de nouveaux étudiants à la session d'hiver. Lors de la séance d'inscription des nouveaux admis, le directeur M. Imants Freibergs recherchait activement des candidats pour le comité de programme. En fait, il posait la question à tous ceux qu'il rencontrait, mais sans grand succès. Ainsi, au lieu de lui donner la réponse négative habituelle, je lui ai demandé en quoi cela consistait, et hop! me voilà embarqué dans le comité. La structure du programme du certificat était particulière à cette époque : 2 cours obligatoires et 8 cours au choix parmi une longue liste. On avait bien intérêt à s'y retrouver au niveau des cours préalables.

Le défi de la première journée de cours était de se retrouver dans le labyrinthe qu'était le pavillon du carré Phillips : haut de 9 étages, bien assis sur une fondation essentielle constituée d'une brasserie et du Camelot-info et desservi par 2 minuscules ascenseurs et un monte-charge. Le Carré-Phillips faisait partie des pavillons considérés comme en banlieue de l'UQAM. Ainsi, comparativement aux étudiants des pavillons centraux Hubert-Aquin et Judith-Jasmin, nous n'avions guère de services tel une cafétéria. L'aménagement des salles de cours était particulier. Plusieurs salles étaient en forme de triangle plus au moins adaptée à des séances de cours. Il n'y avait pas de place pour loger des grands groupes dans ce pavillon. Mais des petits groupes, il y en avait! Près d'une douzaine de groupes pour le premier cours de programmation (INF1000). Lorsque l'on consultait les horaires de cours, c'est comme si on lisait l'horaire des trains, il y avait plusieurs départs chaque jour. On avait vraiment le choix des horaires à cette époque!

Première séance de labo, une introduction à l'environnement de travail : l'Amdahl et ses terminaux à écrans gris ou verts. On pouvait même retrouver dans les coins sombres un autre terminal-dinosaure : le lanparscope, probablement converti en ancre pour bateau depuis le temps. Quel choc! J'utilisais déjà à la maison un Apple II, de loin plus convivial. Ainsi, il fallait avaler le VM/SP, CMS, l'éditeur Xedit, le Pascal/VS, le Cobol/VS et l'assembleur 370. Pour faire passer la pilule, on nous disait que les lecteurs de cartes venaient tout juste de prendre leur retraite. En fait, ils étaient sûrement en attente d'une place dans un centre d'accueil puisqu'ils meublaient encore les corridors. Le seul avantage que je voyais dans les

cartes perforées était qu'elles faisaient d'excellents signets pour livres.

Pour l'impression de nos programmes, on avait du choix. Au 7ième, il y avait une belle salle contenant de beaux vieux Decwriters et avec une connexion à 300 bps! Pour l'impression d'un programme de 2000 lignes, il fallait être bien patient et surveiller l'alimentation en papier aux rayures bleues UQAM. Parfois le ruban se coupait et l'impression se terminait en Braille. Il n'y avait qu'une imprimante à 1200 bps, mais elle était toujours dans un des deux modes suivants: occupée ou brisée! Pour l'impression finale, on pouvait se servir d'une imprimante dite « lourde » et les copies étaient placées dans des étagères situées dans un petit local du 5ième. Ce local était très populaire puisqu'il était en fait un libre service de travaux déjà faits. Les paresseux n'avaient qu'à fouiller un peu pour se dénicher un travail tout fait. Les prévoyants commençaient déjà à collectionner les travaux pour les cours des sessions suivantes.

Au 4ième se trouvait une salle double meublée de terminaux à écran. Passablement toujours occupée, on pouvait voir des étudiants dans cette salle aussi bien le jour que la nuit. En période de pointe, il y avait une file d'attente pour une place : sur un tableau, les noms des étudiants en attente étaient inscrits, et on n'avait pas intérêt à aller au café. Parfois, l'attente pouvait être de plus d'une heure. Un jour, une (rare) étudiante en attente avait finalement obtenu un terminal tout juste libéré à côté de moi. Cependant, après quelques minutes, « pouf! » : une épaisse fumée s'est élevée au-dessus de celui-ci et il lui a fallu une autre attente pour obtenir un autre terminal libre. Certains futés tentaient le coup de l'affiche indiquant que le terminal était brisé. En conséquence, il était toujours souhaitable de vérifier ces terminaux « brisés », car parfois ils étaient en bon état de marche. D'autres expérimentaient le truc de la connexion réseau, soit en débranchant légèrement le câble à l'arrière du terminal, soit en le débranchant au niveau de la salle adjacente où se retrouvait l'équipement de télécommunication…

Après avoir maîtrisé l'Amdahl, le cours de base de données nécessitait l'utilisation du SGBD DBMS-10 situé sur un autre dinosaure, encore plus vieux que l'Amdahl : le fameux DEC-10. Voilà que l'on recommençait : un nouveau SE, un nouvel éditeur (l'horrible *teco*), un nouveau COBOL. Cet ordinateur était aussi le centre névralgique des activités de gestion de l'UQAM. La gestion des dossiers étudiants, des ressources humaines, des achats, des comptes à payer et de la paie se trouvaient eux aussi

sur le DEC-10. Ainsi, le point crucial sur le DEC-10 était il d'être en mesure de se connecter. Et pour se connecter, il fallait éviter les périodes de 9h00 à 17h00 du lundi au vendredi et préférer le forfait soirs et weekends illimités, nettement plus avantageux.

Une fois la connexion établie, la lutte se faisait au niveau de l'espace disque. Même si on avait une limite dérisoire, il en restait souvent encore moins sur le disque. Dure réalité pour les étudiants, on voulait sauvegarder notre code et hop un message : le volume est plein! Alors débutait un processus d'enchère stressant : trouver quelqu'un qui pouvait libérer quelques blocs d'espace disque. Il n'était pas question de quitter l'éditeur pour aller faire du ménage sur notre propre compte, sinon nous perdions notre travail. Ainsi, dans la salle des terminaux du 4ième, il arrivait qu'un étudiant fasse un appel désespéré à l'espace disque : « Attention, j'ai besoin de 25 blocs sur le DSKD du DEC-10 ». Alors, on vérifiait si on ne pouvait pas retirer quelques fichiers d'impression pour donner un peu d'espace global sur le disque.

Les professeurs d'informatique étaient assez rares au premier cycle, surtout pour les premières années du bac. Sur mes 30 activités, j'ai eu 10 professeurs, dont 6 pour les cours des sciences de la gestion et seulement 4 du département d'informatique! À la session d'hiver 1987, ma dernière session du bac, j'avais intérêt à choisir des cours avec des professeurs, car une grève des chargés de cours s'annonçait et elle a bien eu lieu.

Ces années ont été marquées par la vague de fond de la micro-informatique. Ainsi, il y a eu la naissance des laboratoires de micro-informatique peuplés de Apple II, de Mac et d'IBM PC à deux unités de disquette de 360k. Un nouveau cours fut créé, le INF3200 sur l'introduction à la micro-informatique et l'apprentissage du 123 de Lotus et le légendaire logiciel de gestion de données : Dbase II. C'est aussi au cours de cette période que la première Maîtrise en informatique de gestion a vu le jour, programme auquel je fut admis à l'automne 1987. Mais c'est une autre histoire…

**CARG CARGO TAGE CARGO CARGO CARGO** 

### **Pour une nouvelle politique d'attribution des cours**  Wilfried Probst

Les discussions longues et ardues tenues pendant deux assemblées départementales au printemps dernier au sujet de l'attribution des cours (et c'est loin d'être la première fois que ce débat a lieu), ainsi que

l'insatisfaction récurrente quant les résultats de cette attribution sont connus, m'ont amené à réfléchir pour voir s'il n'y avait pas une meilleure façon de procéder.

La solution m'est venue graduellement: ne sommesnous pas dans un département d'informatique? Alors, pourquoi ne pas utiliser l'informatique pour régler ce problème? Après tout, peut-on accuser un ordinateur de biais personnel ou se fâcher avec lui?

Ceci étant dit, il y avait plusieurs façons de procéder. On aurait pu, par exemple, écrire un programme complexe pour simuler le fonctionnement du comité lors de l'attribution. Dans mon esprit, je voyais déjà une structure impressionnante de if-then-else, parsemée de do, while et for (goto?), avec une belle matrice à plusieurs dimensions, des techniques de convergence vers une solution optimale (pour nos amis en analyse numérique et en informatique théorique: est-ce qu'il y en a une? est-ce que le problème est N-P complet?). Son coût n'aurait pas constitué d'obstacle : on l'aurait divisé en une quarantaine de modules, chacun écrit par un des professeurs du département dans le langage de son choix (Ada, C++, Java, Html, Fortran, Cobol, Assembleur, etc.) (pour nos amis en génie logiciel: comment intégrer le tout?).

Mais j'ai abandonné cette solution, en faveur d'une autre bien plus contemporaine. En effet, c'est l'utilisation de l'application eBay de l'Internet qui m'a donné l'inspiration pour une solution bien plus souple et où la libre initiative de chacun de nous est préservée au maximum. L'idée générale, en quelques mots, consiste à pourvoir chaque professeur d'un montant de pseudo-argent afin de lui permettre d'obtenir son choix en misant sur ses préférences dans la commande de cours. Voici donc une description plus détaillée de ma proposition, modifiant donc évidemment celle qui a été approuvée par l'assemblée départementale.

#### **Nouvelle politique relative à l'attribution des charges d'enseignement**

Sur proposition du Comité départemental infomonétaire

[Placer ici les 5 Attendus de la proposition originale du Comité exécutif]

Il est proposé que l'attribution des charges d'enseignement pour les différents groupes-cours d'une session soit faite en fonction de la politique exprimée par les règles et procédures suivantes :

#### **Règles**

*Choix des professeurs :* 

1. Chaque professeur doit soumettre un nombre minimum de choix de groupes-cours, spécifié comme suit; il reçoit normalement 10 Info-dollars canadiens (ICAD) par crédit qu'il désire enseigner.

-Pour enseigner 1 cours : 3 choix; 30 ICADs reçus.

-Pour enseigner 2 cours : 5 choix; 60 ICADs reçus.

-Pour enseigner 3 cours : 7 choix; 90 ICADs reçus.

*Règles relatives à la qualité de l'enseignement :* 

2. Un professeur qui aurait reçu à deux reprises pour deux ou trois prestations successives d'un cours donné une lettre indiquant une évaluation insatisfaisante pour ce cours recevra une pénalité de –10 ICADs par session pour une période de six sessions suivant la dernière attribution.

3. Dans le cas de cours d'études avancées, les nouveaux professeurs et les professeurs activement engagés dans l'encadrement d'étudiants du programme commanditaire principal du cours recevront 30 Info-dollars US (IUSD) pour le premier cours enseigné; l'attribution sera faite en consultation avec le directeur du programme commanditaire (article 10.24 de la convention collective).

*Règles relatives à l'attribution selon le choix des professeurs :* 

4. En conformité avec la politique départementale qui veut qu'un coordonnateur donne le cours coordonné au moins une fois par an, le professeur coordonnateur d'un cours à groupes multiples recevra 30 Info-Euros (IEUR) pour le premier cours enseigné; toutefois ce groupe devra faire partie de ses deux premiers choix.

5. Règle enlevée (ne s'applique plus).

6. Un professeur qui donne un cours pour une première fois reçoit 30 IEUR la première fois, 30 IUSD les deux fois subséquentes, et 30 ICAD par la suite. Un professeur qui donne de nouveau un cours qu'il a déjà donné dans le passé, reçoit 30 IEUR la première fois, 30 IUSD la fois subséquente, et 30 ICAD par la suite.

7. Règle enlevée (ne s'applique plus).

#### **Procédures**

1. Les taux de change entre ICADs, IUSDs et IEURs lors du choix de cours seront ceux en vigueur pour les CADs, USDs et EURs du marché financier.

2. Les cours du premier cycle se négocient en ICADs, les cours de la maîtrise en IUSDs et ceux du doctorat en IEURs. Les professeurs peuvent librement échanger leurs Info-monnaies selon les taux de change établis dans la procédure 1.

3. L'attribution des cours se fait selon le principe des ventes aux enchères, c'est-à-dire que, pendant une période déterminée, chaque professeur peut faire une série d'offres successivement plus élevées, s'arrêtant soit quand il a obtenu le ou les cours désiré(s), soit quand le prix lui semble trop élevé. La méthode utilisée sera celle de eBay, les offres pouvant être faites directement ou par un délégué (la mise est alors augmentée automatiquement jusqu'à un maximum établi par le professeur). Le fonctionnement de eBay est expliqué en détail sur le site Web [http://www.ebay.com.](http://www.ebay.com/)

4. Les cours seront attribués au plus haut offrant et dernier enchérisseur à la fin d'une période déterminée (les professeurs retardataires devront alors choisir parmi les cours qui restent).

5. Tout Info-argent non dépensé pendant une session sera mis en banque pour la session suivante.

6. Les transferts d'Info-argent entre collègues sont strictement interdits (sujets à une pénalité de 30% ???).

Bien entendu, rien n'empêche de rendre ces règles et procédures plus sophistiquées, par exemple avec l'introduction d'Info-Yens, d'Info-Francs ou d'Info-Pesos, ou par l'ajout d'intérêts aux montants en banque (naturellement taxables par le département).

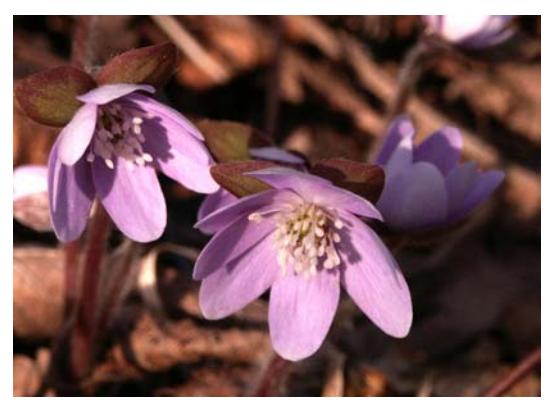

De notre correspondant à Seattle

### **An excursion near the Olympics**  Douglas M. Howard

Approximately twenty-four years ago my wife and I moved our family from Pennsylvania to Washington State, where I had accepted a position with Boeing. We considered many factors before reaching our decision, including health statistics, environment (particularly an aversion to the urban sprawl characterizing eastern cities), and educational opportunities for our children, but what we did not expect was that we would find the natural beauty of the U.S. Northwest so attractive and satisfying.

My favorite sightseeing destinations in Washington are located on the northern shores of the Olympic Peninsula where the great Strait of Juan de Fuca conveys water in great tidal surges between the Pacific Ocean and the Puget Sound. My wife is an enthusiastic birdwatcher and I enjoy the coastal rocks and salt air, so we often take the ferry across Puget Sound and visit Dungeness Spit – a wild bird refuge located off the point North of Sequim (almost directly South of Victoria B.C). At migratory times this area teems with all kinds of wild birds. The spit is divided into two areas – hikers are allowed to walk on the northern shore, but the southern shore is reserved for the wildlife population.

I also enjoy seeking out surreal driftwood sculpture settings like that shown below. (Perhaps Romulus and Remus with their adoptive wolf-mother?)

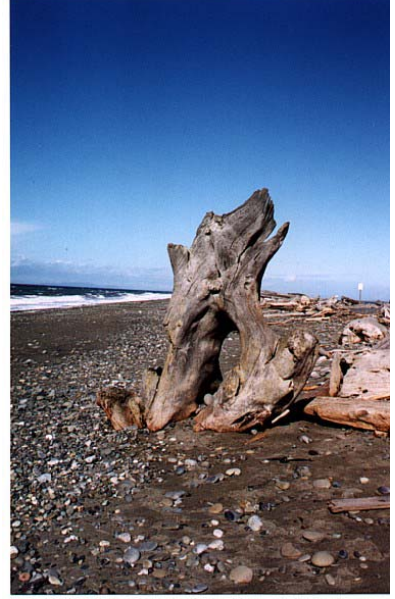

Not far from Dungeness Spit – approximately 10 miles to the West - is the small "Salt Creek" campground where we have enjoyed overnight campouts on cliffs overlooking the Strait, and spent many hours exploring tide pools that form along the shores of the Strait and below those same cliffs. [I have been using a small book Exploring the Seashore by Gloria Snively, 1978, published by Gordon Soules Book Publishers, Vancouver/Seattle, to guide me in those explorations. The book also contains many pictures of the coastal terrain.]

For those who like scuba diving in really cold (42 degrees Fahrenheit) water, Puget Sound is home to some of the largest octopi in the world. For others (like myself) preferring more moderate temperatures, the Seattle Aquarium usually has one or two specimens on display in a large indoor aquarium.

The Olympic Peninsula<sup>3</sup> is also the location of the Olympic Range, where I have often taken guests for day trips to see alpine meadows and wildlife. Hurricane Ridge in the Olympics is only a half-hour drive from Dungeness Spit.

I have not, as yet, explored the coastal waters of Vancouver Island near Victoria B.C., but I hope to do so within the next couple of years – perhaps as a side trip when we visit Victoria.

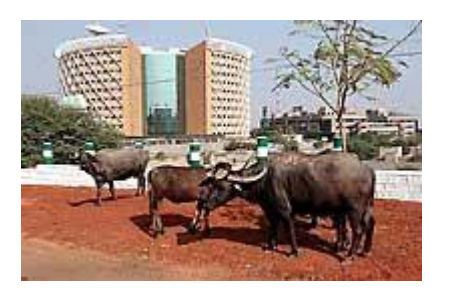

### **Toujours de Seattle Ah, plaignons les employés de Microsoft!**

Tel que le rapporte *The Seattle Times* du 26 mai, les employés de Microsoft sont plutôt fâchés. En effet la compagnie a annoncé que pour réduire ses coûts d'opération, elle réduisait certains de bénéfices offerts aux employés. Ainsi il va leur falloir payer maintenant 40\$ pour les médicaments de marque, et aussi mieux planifier leurs congés parentaux dont la durée est réduite. De plus, le plan d'achat des actions de Microsoft a diminué le pourcentage de réduction du prix d'achat des actions par les employés qui était de 15% du prix du marché à 10% ; et le prix du marché est maintenant calculé de façon moins favorable. Microsoft va ainsi épargner 60 millions de dollars par an. Un sondage interne a récupéré l'opinion de 1 520 travailleurs dont 93% se sont dits insatisfaits ou très insatisfaits, la plupart pointant du doigt les 50 *milliards* de dollars que la compagnie a en banque actuellement et le fait que l'ancien président Rick Belluzzo qui bénéficiait d'un prêt de la compagnie de 15 millions de dollars, a vu sa dette effacée en 2002 lorsqu'il a démissionné… Sans oublier que Microsoft est en train de construire un « campus[4](#page-10-1) » au centre de l'Inde à Hyderabad où le *India Development Center* est prévu pour 600 ingénieurs dans un premier temps avec possibilité d'expansion permettant d'augmenter l'espace de plus du double.

 $\overline{a}$ 

<span id="page-10-0"></span><sup>3</sup> <http://www.fs.fed.us/r6/> 4

<span id="page-10-1"></span>[http://seattletimes.nwsource.com/html/businesstechnology/20](http://seattletimes.nwsource.com/html/businesstechnology/2001941126_microindia28.html) 01941126\_microindia28.html

## *À la recherche du temps perdu*

## *Mémoires et thèses*

Alfath, A. *Étude et simulation d'un protocole de transport pour les réseaux mobiles et sans fil*. MI Abdellatif Obaïd.

Berrada Fathi, R. *Étude de protocoles de transport sur les liaisons satellites*. MI Abdellatif Obaïd.

Ducharme, F. *Conception d'un data mart pour une entreprise parapublique* MIG Tho-Hau Nguyen.

El Jamali, T. *Analyse et Évaluation des services électroniques dans les organisations gouvernementales au Canada* MIG Hadj Benyahia.

Guerdelli, F. *Estimation de la qualité du produit logiciel: investigation des réseaux de neurones* MIG Hakim Lounis.

Hamouda, Y. *Recherche par contenu et prospection de données dans des collections d'images*. MI Rokia Missaoui.

Hayoz, D. *Étude des performances d'un réseau de communication de données sur câblage électrique*. MI Mounir Boukadoum

Hénaff, P. *Étude des facteurs influençant le choix d'un processus de développement*, MGL Guy Tremblay.

Hogue, S. *Réalisation d'un environnement d'exploration adapté aux usagers pour une pour une ontologie dans le domaine des télécommunications sans fils*. MI Bernard Lefebvre

Maatoug, G. *Apprentissage automatique sur des données hydroélectriques*. MI Hakim Lounis

Plourde, É., *Mise en place d'un processus d'évaluation de la taille d'un projet logiciel et développement d'un modèle d'évaluation de l'effort*. MGL Ghislain Lévesque

Vilus, L. *Extraction, dans une spécification produite à l'aide d'un outil Case, d'instances de concepts UML pertinents pour la mesure de la taille fonctionnelle des logiciels suivant la méthode COSMIC-FFP*. MI Ghislain Lévesque

Zguiri, H. *Les gouvernements électroniques au Canada et au Québec:Architectures et Qualité de services* MIG Hadj Benyahia

## *Livres et ouvrages collectifs*

**Tremblay, G***. Software design* in A. Abran, J.W. Moore, P. Bourque, and **R. Dupuis**, editors, *Guide to the Software Engineering Body of Knowledge (Japanese translation)*, chapter 3, pages 53-78. IEEE Comp. Society Press & Ohmsha, Ltd., Japan, 2003.

Bollinger, T., **Gabrini, P., Martin, L.** *Software construction* in A. Abran, J.W. Moore, P. Bourque, and **R. Dupuis**, editors, *Guide to the Software Engineering Body of Knowledge (Japanese translation)*, chapter 4, pages 79-95. IEEE Computer Society Press and Ohmsha, Ltd., Japan, 2003.

## *Rayonnement*

Coralie Lafontant, une de nos brillantes étudiantes du Bac a remporté un prix Excelle Science de 200\$ dans le cadre du concours « chapeau les filles » [http://www.meq.gouv.qc.ca/CPRESS/cprss2004/c040](http://www.meq.gouv.qc.ca/CPRESS/cprss2004/c040510.htm) [510.htm](http://www.meq.gouv.qc.ca/CPRESS/cprss2004/c040510.htm). Le prix a été remis par le ministre de l'Éducation, Pierre Reid le 10 mai dernier au Monument National. [http://www.meq.gouv.qc.ca/chapeau/Excelle/CoralieLa](http://www.meq.gouv.qc.ca/chapeau/Excelle/CoralieLafontant_Excelle.htm)

[fontant\\_Excelle.htm](http://www.meq.gouv.qc.ca/chapeau/Excelle/CoralieLafontant_Excelle.htm)

## *Revues*

Beal M.-P., **Bergeron, A**., Corteel, S., Raffinot, M., An Algorithmic View of Gene Teams, 23 pages. (Accepted, Theoretical Computer Science, Feb. 2004)

**Bergeron, A.**, Hamel, S. *From cascade decompositions to bit-vector algorithms*. Theor. Comput. Sci. 313(1): 3-16 (2004)

Liskovets, V. A**.**, **Walsh, T. R**., *Enumeration of Unrooted Loopless Maps*, accepté pour publication dans European Journal of Combinatorics *2004* 

Liskovets, V. A**.**, **Walsh, T. R**., *Enumeration of Eulerian and unicursal planar maps*, Discrete Mathematics 282, 2004, 209-221

**Makarenkov, V.**, Lapointe, F-J., *A weighted leastsquares approach for inferring phylogenies from incomplete distance matrices*, accepté pour publication dans Bioinformatics *2004* 

**Makarenkov, V.**, Legendre, P., *From a phylogenetic tree to a reticulated network*, Journal of Computational Biology, 11 (1), 199-216. 2004

**Makarenkov, V.**, Legendre, P., Desdevises, Y., *Modeling phylogenetic relationships using reticulated networks*. Zoologica Scripta, 33 (1), 89-96. 2004

## *Conférences*

**Bergeron, A.**, Blanchette, M., **Chauve, C.** [Intervalles](http://www.lacim.uqam.ca/%7Echauve/Publications/SFC04.ps.gz)  [conservés et Neighbor-Joining,](http://www.lacim.uqam.ca/%7Echauve/Publications/SFC04.ps.gz) [Rencontres de la](http://www.math.u-bordeaux.fr/SFC04/)  [Société Francophone de Classification 2004](http://www.math.u-bordeaux.fr/SFC04/), à paraître, 2004.

Cambridge, UK, August 2004. Jamali, T, **Benyahia, H**., Plesent, M. *Évaluation des services électroniques dans les organisations gouvernementales au Canada*. 9iéme colloque de l'AIM:"Systémes d'information:Perspectives critiques" 26-28 Mai 2004 Evry .France

Liskovets, V. A**.**, **Walsh, T. R**., *Enumeration of Unrooted Loopless Maps*, accepté comme poster à FPSAC 2004

**Lounis, H.**, Boukerche, K., Sahraoui, H. *Reengineering an Industrial Legacy Software Towards an Object-Oriented Knowledge-Based System* 16th international conference on Software Engineering and Knowledge Engineering (SEKE'04), Banff, June 2004

**Lounis, H.**, Ait-Mahiedine, L. *Machine Learning-Based Quality Predictive Models: Towards an Artificial Intelligence Decision Making System* 16th international conference on Software Engineering and Knowledge Engineering (SEKE'04), Banff, June 2004

Boc, A., **Makarenkov, V.**, Diallo, A.B. (2004), *Une nouvelle méthode pour la détection de transferts horizontaux de gène : la réconciliation topologique d'arbres de gène et d'espèces*, accepté pour publication à JOBIM2000, Montréal.

relève, mars 2004 **Makarenkov, V.**, Boc, A., *Deux modèles de détection des transferts horizontaux de gènes dans une classification des espèces*, accepté pour publication à SFC 2004, Bordeaux.

l'innovation (*FCI*), 2004. **Makarenkov, V.**, Boc, A., Diallo, A.B., *Determining horizontal gene transfers in species classification: unique scenario*, accepté pour publication à IFCS 2004, Springer, Chicago.

**Missaoui, R**., Sarifuddin, M., Vaillancourt, J. *An Effective Approach towards Content-based Image Retrieval*, Proceedings of the International Conference on Image and Video Retrieval (CIVR), Dublin, Ireland, July 2004.

Palenichka, R. M., **Missaoui, R.**, Zaremba, M. B., *Extraction of Salient Features for Image Retrieval Using Multi-scale Image Relevance Function*. Poster Paper In Proceedings of the International Conference on Image and Video Retrieval (CIVR), Dublin, Ireland, July 2004.

Palenichka, R. M., **Missaoui, R.**, Zaremba, M. B., *Fast Object Localization using Multi-scale Relevance Function*. Proceedings of the 17<sup>th</sup> International Conference on Pattern Recognition (ICPR),

Palenichka, R. M., **Missaoui, R.**, Zaremba, M. B., *Extraction of Skeletal Shape Features Using a Visual Attention Operator*, Proceedings of the Joint IAPR International Workshops on Syntactical and Structural Pattern Recognition (SSPR'2004) and Statistical Pattern Recognition (SPR'2004), Lisbon, Portugal, August 2004.

**Villemaire, R.** *Lazy structure preserving translation of Boolean expressions into CNF* Short presentation in LICS 2004 Turku Finlande 13-17 juillet 2004

## *Rapports techniques*

**Mili, H.**, Bou Jaoude, G., Lefebvre, É., **Tremblay, G.**, Petrenko, A. *Business process modeling languages: Sorting through the alphabet soup.* Rapport de recherche, Dépt. d'Informatique, UQAM, Jan. 2004.

## *Subventions*

**Vladimir Makarenkov** *Construction et visualisation d'arbres et de réseaux phylogénétiques* 310 000\$ FCI

**Rokia Missaoui** (responsable) et une équipe de 9 autres chercheurs *Efficient processing of Multimedia Data*. \$1,279,461. Fondation canadienne pour

## *Effets de bord*

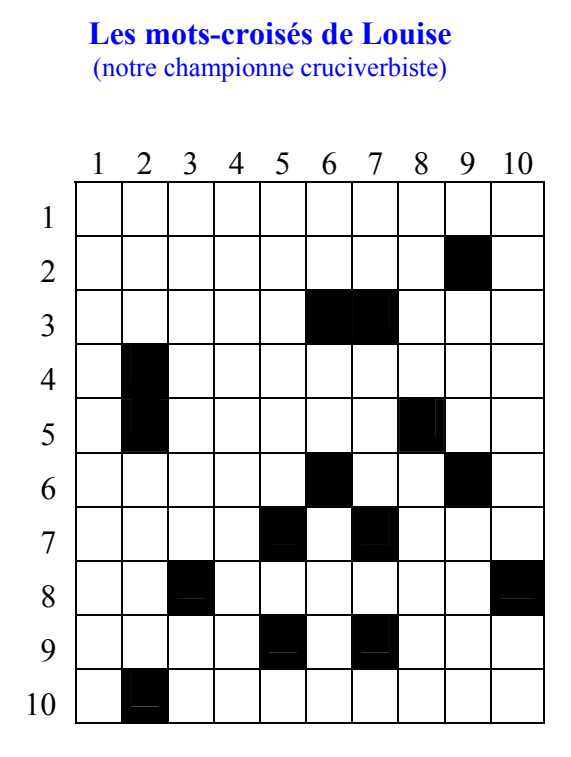

#### Horizontalement

- 1. Plusieurs en ont un, certains en ont plusieurs.
- 2. Ce qui échoit à quelqu'un (pl).
- 3. Se fait secrètement Noir au Québec, ça ne vaut pas grand chose.
- 4. Se tordent.
- 5. Général portugais Pronom.
- 6. Quand ce n'en est pas, c'est difficile Note.
- 7. En Moldavie Luth.
- 8. Noir ou non, il est convoité Prison.
- 9. Arbre Chum.
- 10. Chef-lieu des Pyrénées-Atlantiques.

#### Verticalement

- 1. Lois de composition interne.
- 2. Style de musique En Suisse.
- 3. Pilotes ou clubs Peut être enjambé sans se mouiller.
- 4. Faites plusieurs fois.
- 5. Ouverture.
- 6. Symbole Largeur Lignée de peintres japonais.
- 7. Sert au dessinateur Hallucinogène.
- 8. Ouïe Peuple du Mexique.
- 9. Jamais Henri II y fit élever un château.
- <span id="page-13-1"></span>10. Il reçoit et achemine - Coefficient.

Et la solution du numéro précédent.

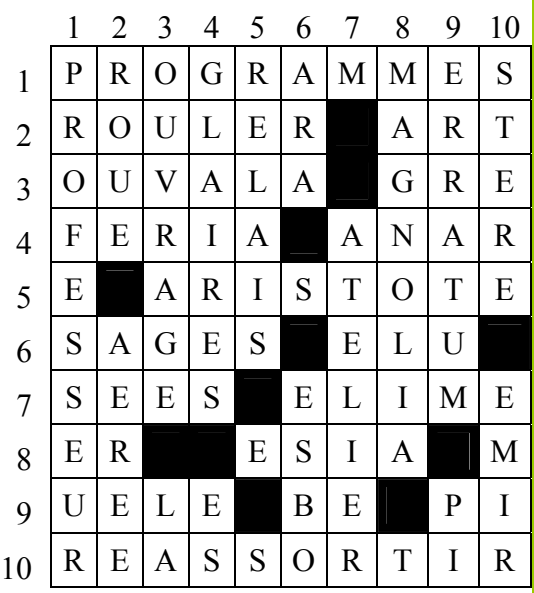

### Le coin du sage<sup>[5](#page-13-0)</sup> Hakim Lounis

Voici quelques pensées pour cet été.

En rapport avec le futur, que nous espérons radieux, du département, et parce que c'est très souvent dans les vieilles casseroles que l'on réussit les meilleurs plats :

*"Ce qui est passé a fui; ce que tu espères est absent; mais le présent est à toi."* 

*"Si tu lis l'avenir dans le café, ne t'étonne pas de le trouver sombre."*  - proverbes arabes

*"Si la certitude est plus apaisante, le doute est plus noble."* 

- anthologie de la littérature arabe contemporaine

En rapport avec le rôle que nous voulons donner à notre département :

*"Pour une passoire, ce n'est pas un défaut d'avoir des trous."* 

- proverbe Libanais

Et enfin, le savant Ibn Rushd (1126-1198, connu sous d'autres cieux comme Averroès<sup>6</sup>) nous lègue ceci au

<span id="page-13-0"></span>5 Comme son prénom nous l'indique

 $\overline{a}$ 

détour de ses oeuvres produites en terres d'Andalousie et du Maghreb (jadis prolifiques en traités de toutes disciplines).

*"Celui qui interdit l'étude des livres de philosophie à quelqu'un qui y est apte, parce qu'on juge que certains hommes de rien sont tombés dans l'erreur pour les avoir étudiés, nous disons qu'il ressemble à celui qui interdirait à une personne assoiffée de boire de l'eau, sous prétexte qu'il y a des gens qui se sont noyés dans l'eau."* 

### **La devinette de Tim**

Le héros de l'histoire suivante est en fait un vrai politicien. Si vous pensez avoir deviné son identité, écrivez à Tim en lui donnant son nom et il vous dira si votre réponse est correcte.

#### **FAT RAT SYNDROME**

Once upon a time there was a young Assistant Professor of Psychology who received a government grant to conduct a research project on the effect of malnutrition on intelligence. He spent it on a large number of rats and a correspondingly large quantity of rat-food. He divided his rats into two groups - the first group he fed to satiation and the second he kept at eighty percent of their normal body weight, as is standard practice with experimental animals - and he conducted a series of experiments to compare the average ability of the rats in both groups to learn to run mazes.

Much to his surprise, the well-fed rats performed worse than the underfed rats, and their performance deteriorated rapidly with time. He came to the conclusion that the well-fed rats were not motivated to run mazes for food; so he tried to motivate them with kind words, pretty melodies, fascinating movies, and loving pats on the head. The first three stimuli had no effect whatsoever, and the last earned him nothing but rat-bites. In desperation he tried cutting down slightly on their food, whereupon they ceased performing altogether, and when he restored their former rations they resumed performing as perfunctorily as before.

His research project failed so dismally that his grant was not renewed and, as a result, he was denied tenure. In despair, he abandoned Academia altogether and went into politics. Here life was kinder to him: he rose rapidly through the ranks of the

 $\overline{a}$ 

political party he had joined and eventually became its leader. The next electoral campaign saw him stumping the country until he arrived at the university at which he had once worked. There, as elsewhere, he outlined his Party's plan to redistribute the nation's wealth more equitably in order to tap the intelligence of the poor, which was being tragically wasted by malnutrition.

At the end of his speech, an old man raised his hand and, upon being recognized, rose and spoke. "I am the professor who took over your laboratory after you left the University. All the rats you had fed so well had to be destroyed because they had become totally useless as experimental subjects. The irony is that they would have lived much longer if you had fed them less well. If your Party wins the election and fulfills your election promise, people will no longer have any motivation to work, and the economy will begin to decline. You will either have to reverse your wealth redistribution or else be replaced by another government who will do so. In either case, many people will have to be fired because they will no longer be fit to work in a competitive industry, so that even those who are now poor will be worse off than they would have been if you hadn't tried to help them, just like your rats."

"People are far more intelligent than rats!" protested the politician. "Surely they can be made to understand that unless they are prepared to work even when they are not hungry, they will once again go hungry."

"If you believe that, then you are a fool!" scoffed the old man. "But then, what can one expect from someone whose first name is an anagram of the word 'fool'?"

The politician was so insulted that he refused to heed the old man's warning. He returned to his campaign, won the election, became the Prime Minister and carried out his Party's wealth redistribution plan. Was he a fool, or did his compatriots justify his faith in them?

#### **Humour**

#### **Bio-informatique**

Un titre inhabituel: "Molecular phylogenetic analyses indicate extensive morphological convergence between the 'yeti' and primates" (*Molecular Phylogenetics and Evolution*, vol 31, p 1)[7.](#page-14-0) Les auteurs ont obtenu des poils de"yeti" pour une analyse

<sup>&</sup>lt;sup>6</sup> NDLR : la raison pour laquelle on lui a donné un sobriquet devient claire quand on sait que son nom complet est : Abu  $6$  NDLR : la raison pour laquelle on lui a donné un sobriquet al-Walid Muhammad ibn Ahmad ibn Muhammad ibn Rushd!

<span id="page-14-0"></span><sup>7</sup> NewScientist.com

#### Répartie

de ARN, et leur conclusion est surprenante: "Toutes nos analyses indiquent clairement que le veti est imbriqué plusieurs nœuds à l'intérieur d'un groupe d'ongulés spécifique (c'est-à-dire, les périssodactyles, groupe incluant les chevaux, les rhinocéros et les tapirs). Ces résultats démontrent que des convergences morphologiques extensives se sont produites entre le yeti et les primates."

Le New Scientist poursuit : « En conséquence il est vraiment très remarquable, que Georges Rémi ait écrit il y a 44 ans au sujet d'un explorateur qui a identifié la bonne position phylogénétique du yeti lorsqu'il lui a crié "You odd-toed ungulate!", bien qu'il n'ait vu que des traces de pas dans la neige. Et qui pourrait être ce Rémi? Il est plus connu sous le nom de Hergé, l'auteur de Tintin au Tibet. »

Mais le New Scientist a tort! En effet il base ses conclusions sur la traduction anglaise; en français et donc dans l'original de Hergé ce n'est que macrocéphale, comme on le voit ci-contre, ce qui semble invalider les conclusions ci-dessus... C'est donc le traducteur non littéral des insultes du capitaine Haddock qui a eu le coup de génie bio-informatique!

Oh, et puis maintenant vous l'avez peut-être deviné l'article de Molecular Phylogenetics and Evolution a été publié le 1er Avril 2004.

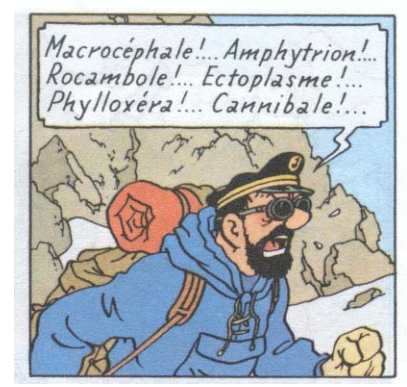

©Casterman, 1960

#### Informatique théorique

Un exemple d'une relation transitive: si une vache est plus grande qu'un chien et le chien est plus grand qu'une souris, alors la vache est vachement plus grande que la souris.

**Tim Walsh** 

## Le din d'œil de Figaro

Bien que les modes passent, les personnes <mark>restent, et monsieur tout-le-monde espère</mark> que c'est quelque chose de rassurant... En fait, les modes actuelles de la société <mark>s'accrochent et semblent vouloir rester</mark> <mark>présentes à jamais; prenez les sacs à dos</mark> destinés au camping qui servent <u>essentiellement à l'heure actuelle à </u> <mark>transporter des cargaisons de livres. 'Un</mark> <mark>peu perplexe, je suppose que porter tous ces</mark> livres est une sorte de sport, mais qui <mark>devrait mal se terminer en scolioses ou</mark> eyphoses ou même en lordoses,

déformations qui feront les choux gras de quelques spécialistes!

<u>Une autre mode qui fera son temps, on </u> <u>l'espère, est celle qui transforme la moitié </u> <mark>de la population en porteurs d'eau. <sup>N</sup>on</mark> pas des porteurs d'eau professionnels <u>eomme celui-ci entrevu à Rabat, mais </u> plutôt des porteurs d'eau individuels ne <mark>portant chacun que ce qu'ils pensent</mark> nécessaire à leur survie.

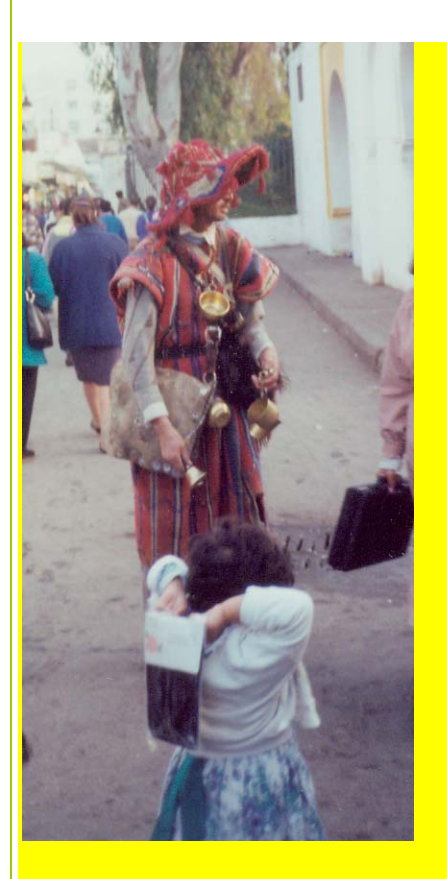

<u>« Que d'eau, que d'eau… »</u> <mark>s'exclamerait le maréchal Patrice de</mark> Mac-Mahon (comte de Mac-Mahon, due de Magenta et premier <mark>président de la république française à</mark> <mark>bénéficier d'un septennat), comme il l'a</mark> fait en 1875 devant les inondations de Toulouse; mais comme c'est aussi lui qui aurait dit « , J'y suis, j'y reste », en <u> Crimée cette fois, on peut se demander si</u> <mark>c'est l'eau qui va rester.</mark> <u>Les choses dont ces porteurs d'eau se</u> chargent ne sont pas aussi brillantes ni <mark>musicales que celles d'un vrai porteur</mark> d'eau. As ne coltinent que des bouteilles

de plastique, généralement de petite taille, <mark>et portent ces bouteilles à leurs lèvres à un</mark> <u>rythme effarant. Toutes ces personnes</u> <mark>vivent probablement dans la hantise d'étre</mark> déshydratés instantanément! C'est à se demander si elles mettent leur réveil pour <mark>s'abreuver au milieu de la nuit. 'Les</mark> pauvres! "Ii la nature exigeait que nous buvions constamment, comme ils le font, <mark>nul doute que nous serions nés avec un</mark> <mark>tuyau dans la bouche et probablement</mark> <u>équipés de distilles (la traduction</u> <mark>de« stillsuits ») comme les Fremen de</mark> Dune, imaginés par Frank Herbert. <u>'Hu moins dans ce eas-là, il y avait toute</u> <mark>une raison de ne pas vouloir se</mark> <mark>déshydrater. La réalité n'est pas très loin</mark> <mark>de ces distilles (pourquoi ne pas traduire</mark> <u>« stillsuits » par alambicombis?) : si vous</u> <mark>allez dans un magasin de sport</mark> <mark>aujourd'hui, vous trouverez facilement une</mark> <mark>espèce de sac à dos (encore!) qui peut être</mark> <mark>rempli d'eau et d'où sortent des tuyaux que</mark> <mark>vous pouvez téter pendant l'exercice qui</mark> <mark>vous déshydrate. Avec cette hantise, il</mark> arrive même que des coureurs de <mark>marathon finissent par trop boire!</mark>

<mark>Sans parler des désagréments qui</mark> accompagnent une absorption trop

#### Répartie

<mark>importante d'eau, comme estomac gonflé</mark> et voyages fréquents à la toilette; il y a même un risque réel de trop boire! Wous ne croyez pas? Prenez l'histoire récente <mark>de ce médecin américain qui convint de ne</mark> <mark>pas hospitaliser une veuve de 70 ans</mark> atteinte de pneumonie légère en lui faisant <mark>la leçon de boire beaucoup d'eau pour ne</mark> pas se laisser déshydrater. Dès le <mark>lendemain, les choses n'allaient plus : oui,</mark> <mark>sa toux avait disparu et la fièvre aussi,</mark> <mark>mais elle se sentait lasse et faible. <sup>-</sup>Ét le</mark> <mark>surlendemain, elle était complètement</mark> désorientée, ce qui la fit hospitaliser; après <mark>bien des analyses, on détecta un niveau de</mark> <mark>sodium sanguin exeessivement bas : l'eau</mark> en trop grande quantité avait commencé à <mark>fuir dans les cellules du corps, y compris la</mark> <u>cervelle! 'Car, pour respecter ce que le </u> <mark>médecin lui avait dit, elle avait bu au</mark> moins 4 grands verres d'eau par heure <mark>bendant de nombreuses heures en restant</mark>

> Ce feuillet électronique est produit par le département d'informatique

> > Rédacteur en chef : Philippe Gabrini

Collaboratrices et collaborateurs : Robert Godin Douglas M. Howard Louise Laforest **Hakim Lounis** Rokia Missaoui **Wilfried Probst**  <mark>même éveillée très tard pour pouvoir le</mark> ( faire!

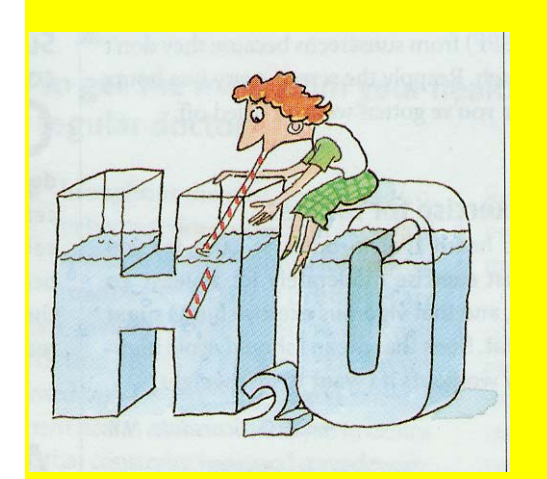

<u>'Hlors par pitié, ne vous laissez pas</u> <mark>emporter par la vague de la</mark> <mark>déshydratation et ne commencez pas à</mark> <mark>hanter nos couloirs avec votre petite</mark> <mark>bouteille! Il sera bien temps de boire, et</mark> autre chose que de l'eau! Comme disent <mark>les Italiens : « l'eau pour la peau, le vin</mark> <mark>pour la vitalité ».</mark>

> Normand Séguin **Guy Tremblay Timothy Walsh**

Adresse: Département d'informatique Université du Québec à Montréal Case postale 8888, Succursale Centre-ville Montréal (Québec) Canada H3C 3P8

> Téléphone : (514) 987-3239 Télécopieur : (514)987-8477